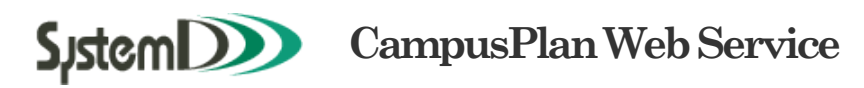

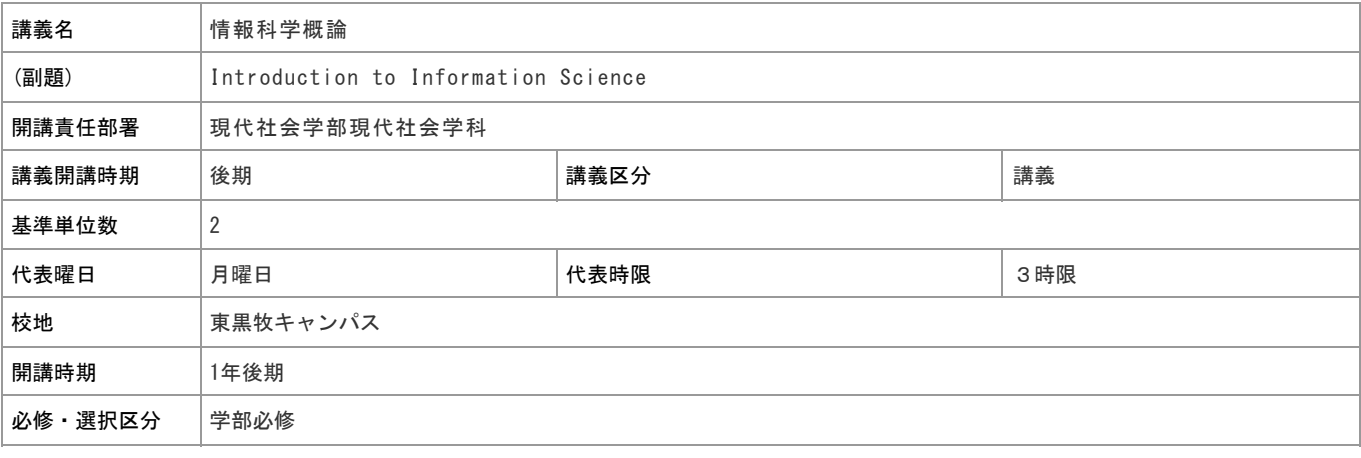

# 担当教員

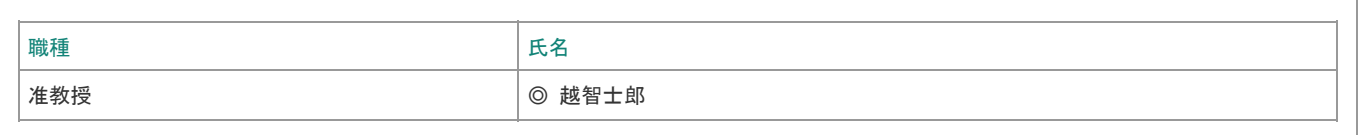

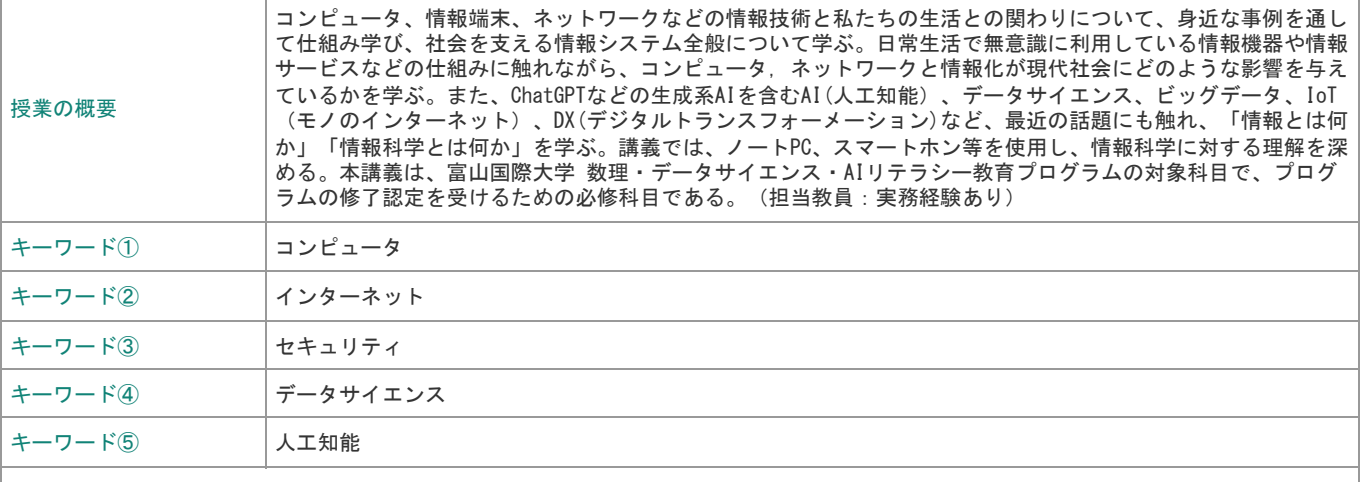

到達目標

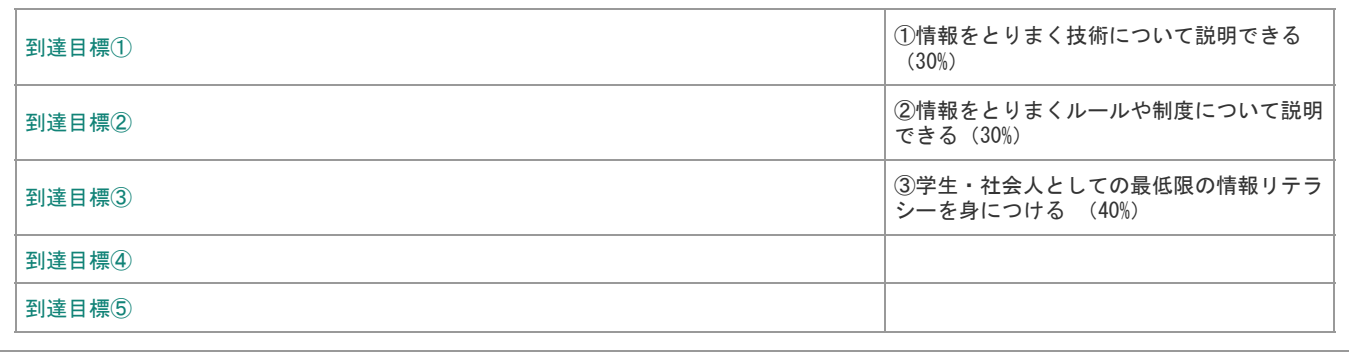

## 卒業要件・資格関連など

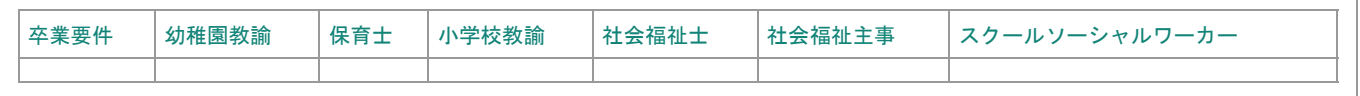

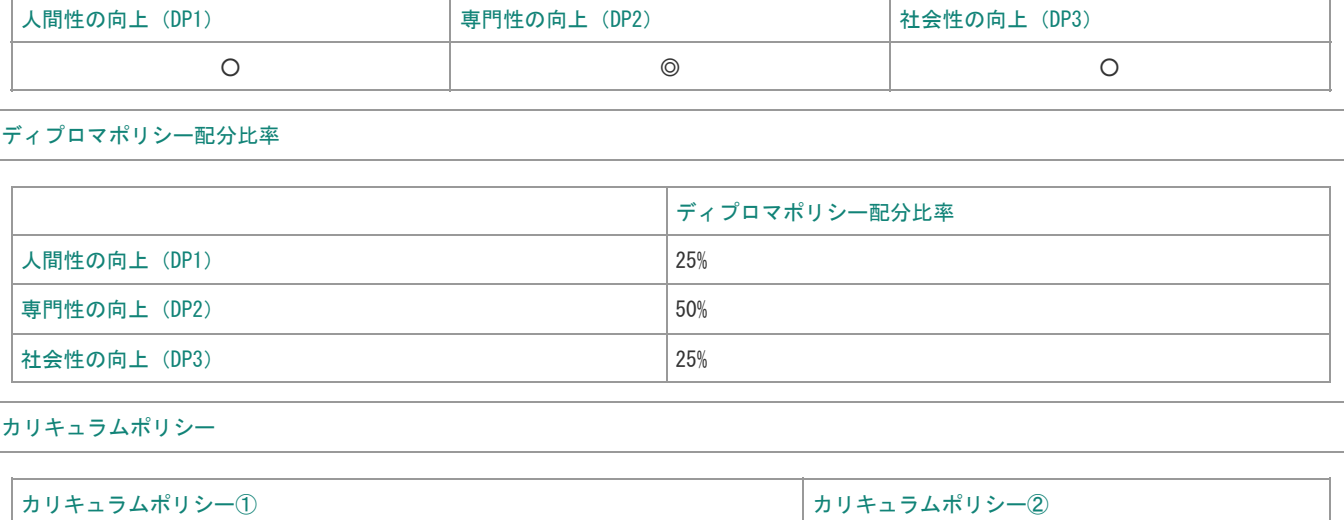

# キー・コンピテンシー(重視する能力)

現①現代社会で必要な基礎知識の向上

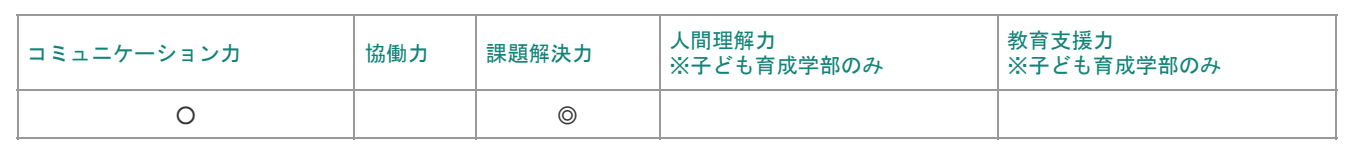

#### 教授方法(授業方法)

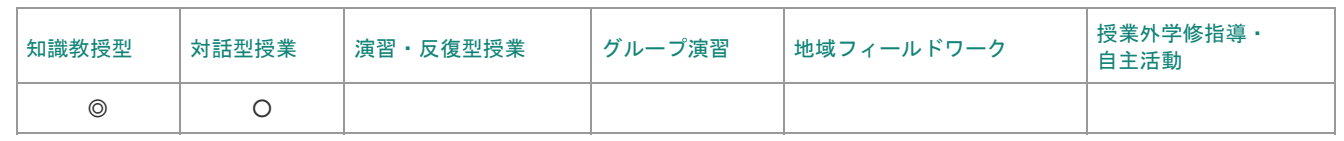

#### 授業計画表

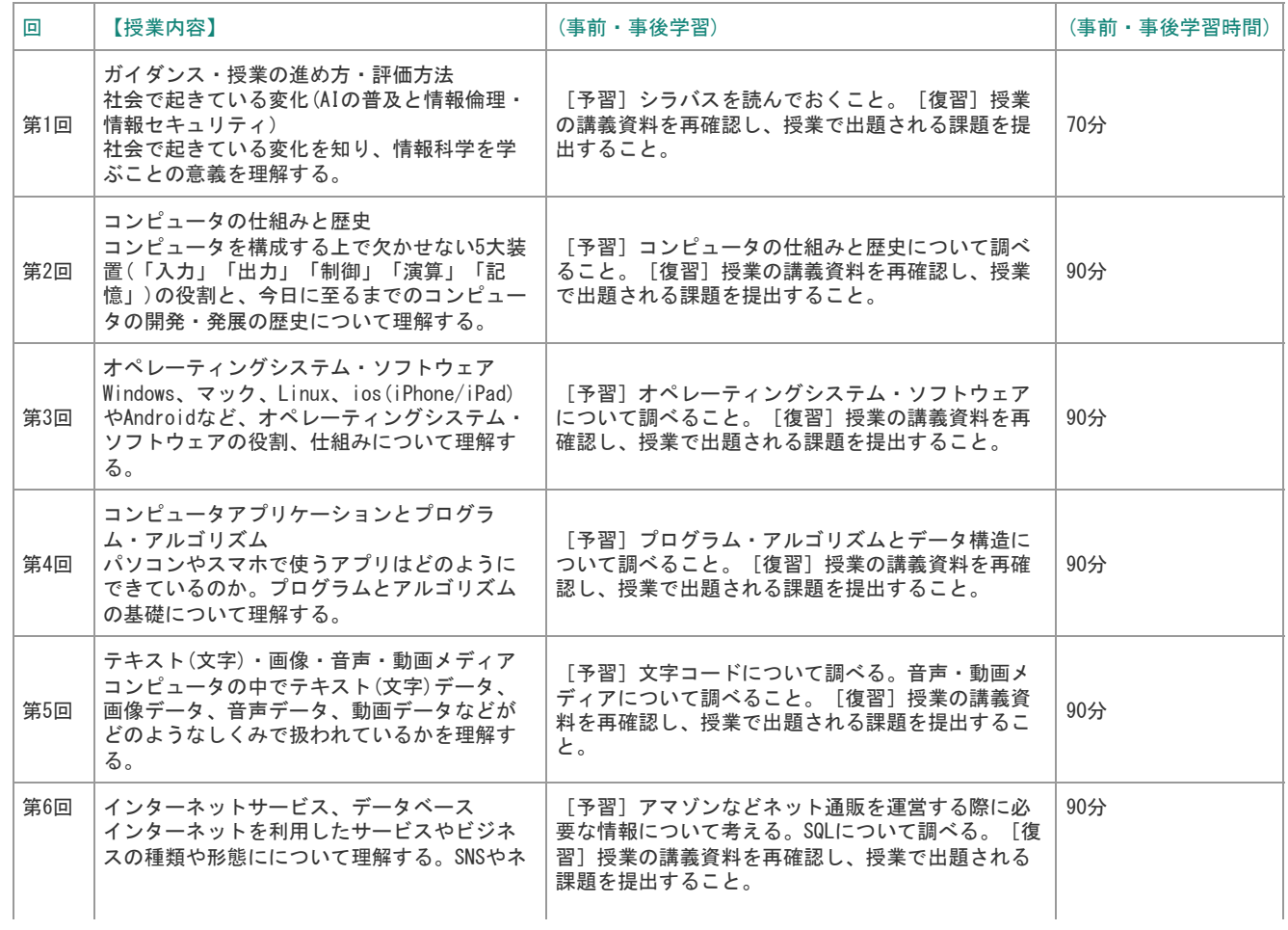

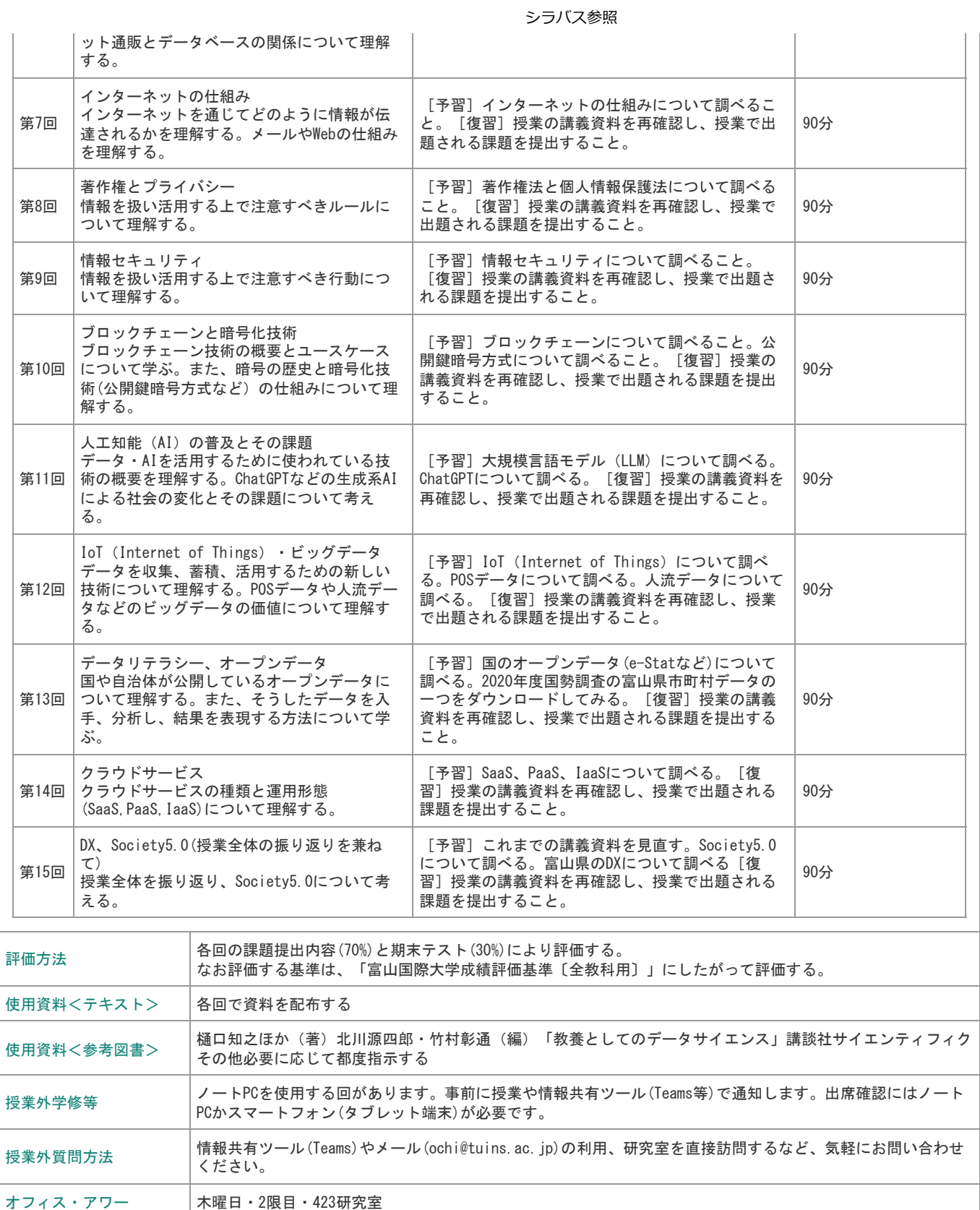

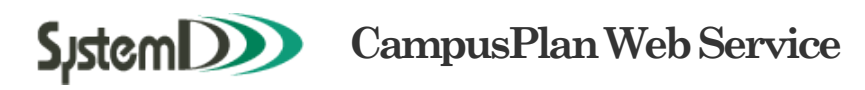

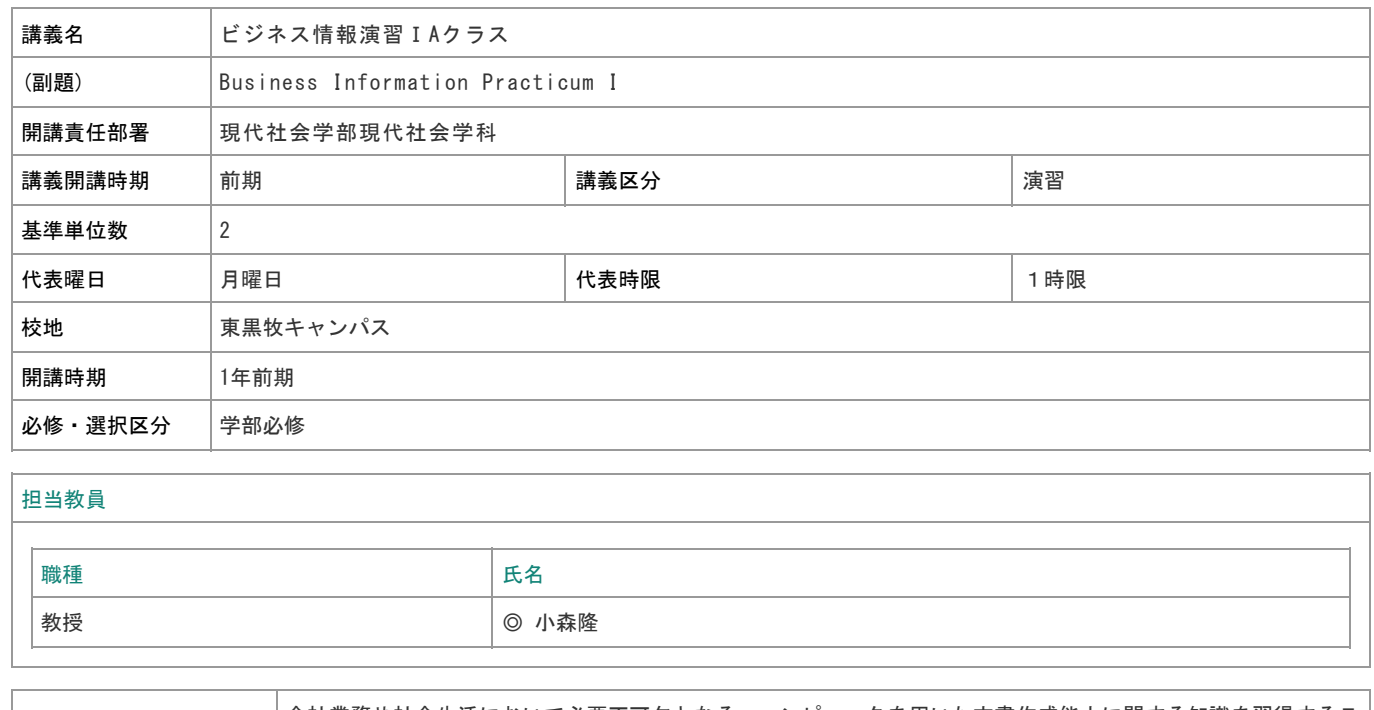

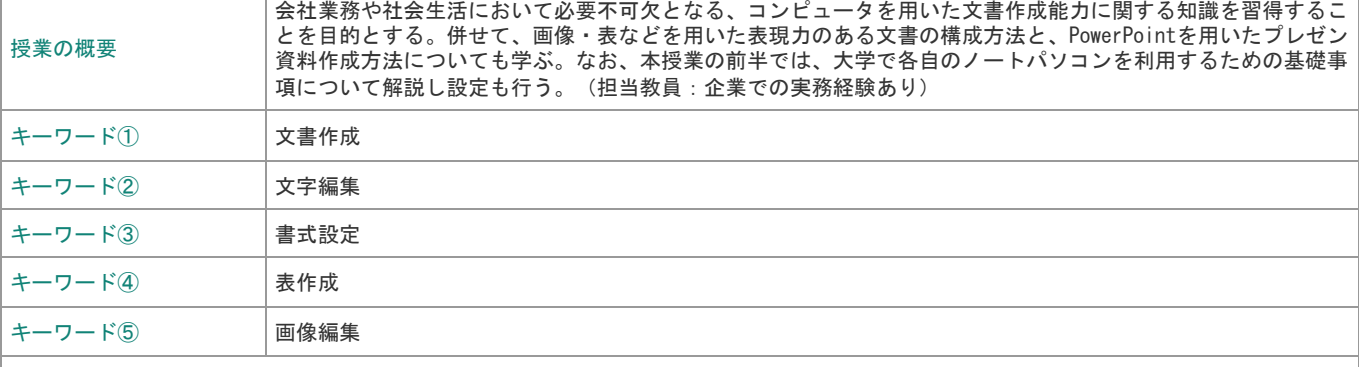

到達目標

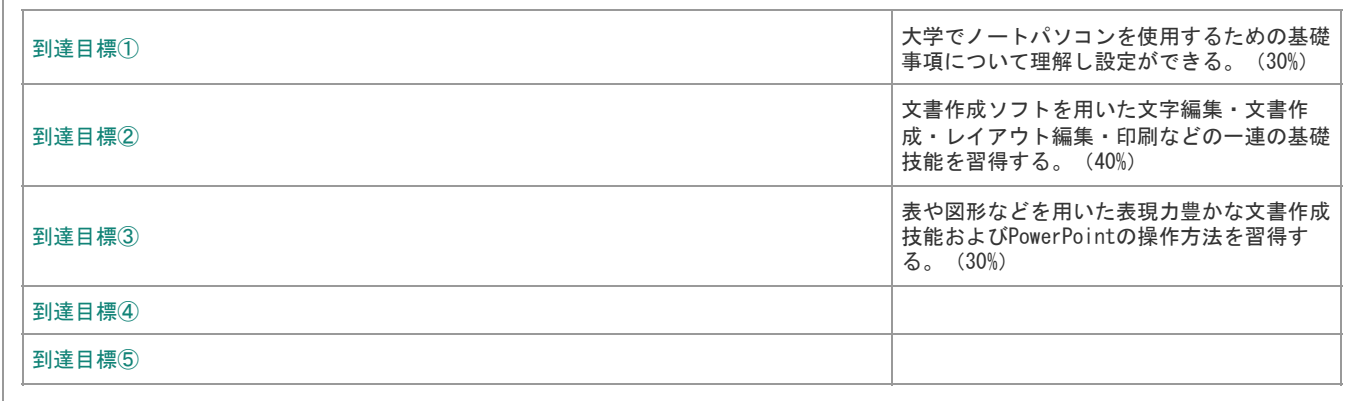

卒業要件・資格関連など

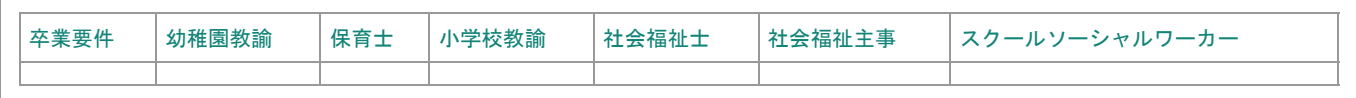

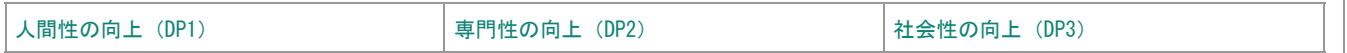

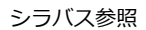

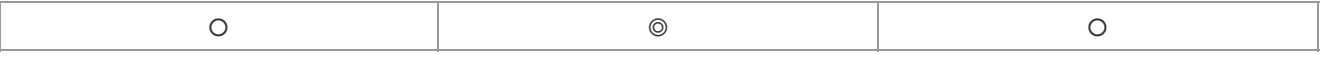

#### ディプロマポリシー配分比率

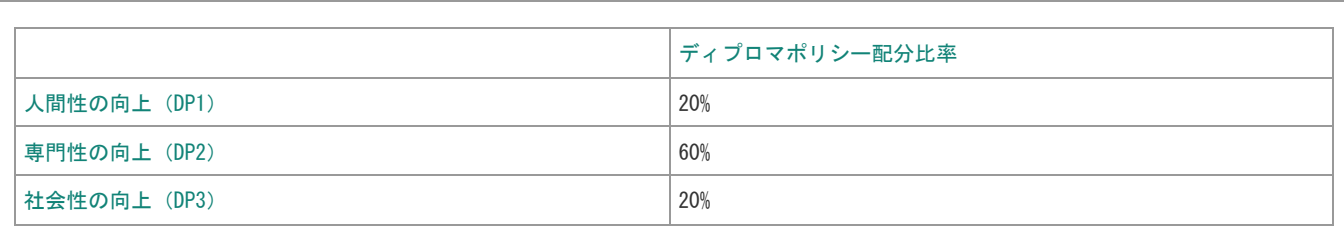

## カリキュラムポリシー

 $\overline{a}$ 

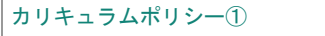

カリキュラムポリシー① カリキュラムポリシー②

現①現代社会で必要な基礎知識の向上 現③キャリア・実務能力の向上

#### キー・コンピテンシー(重視する能力)

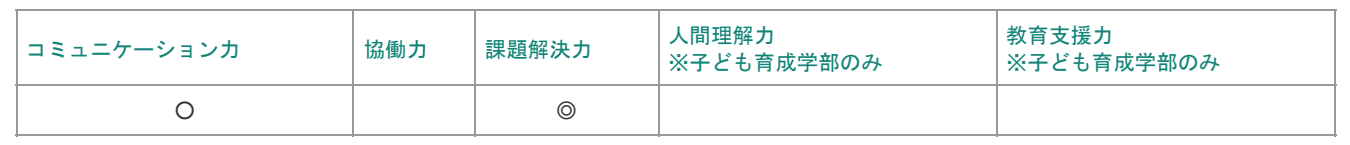

#### 教授方法(授業方法)

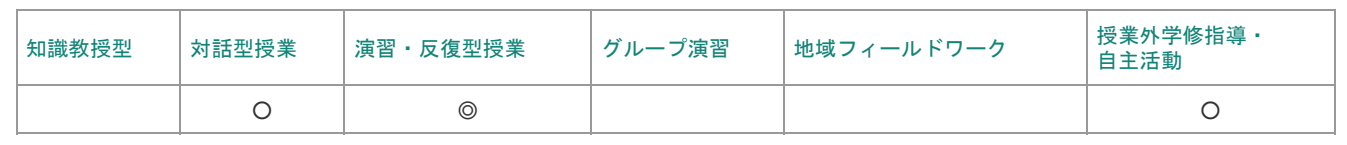

## 授業計画表

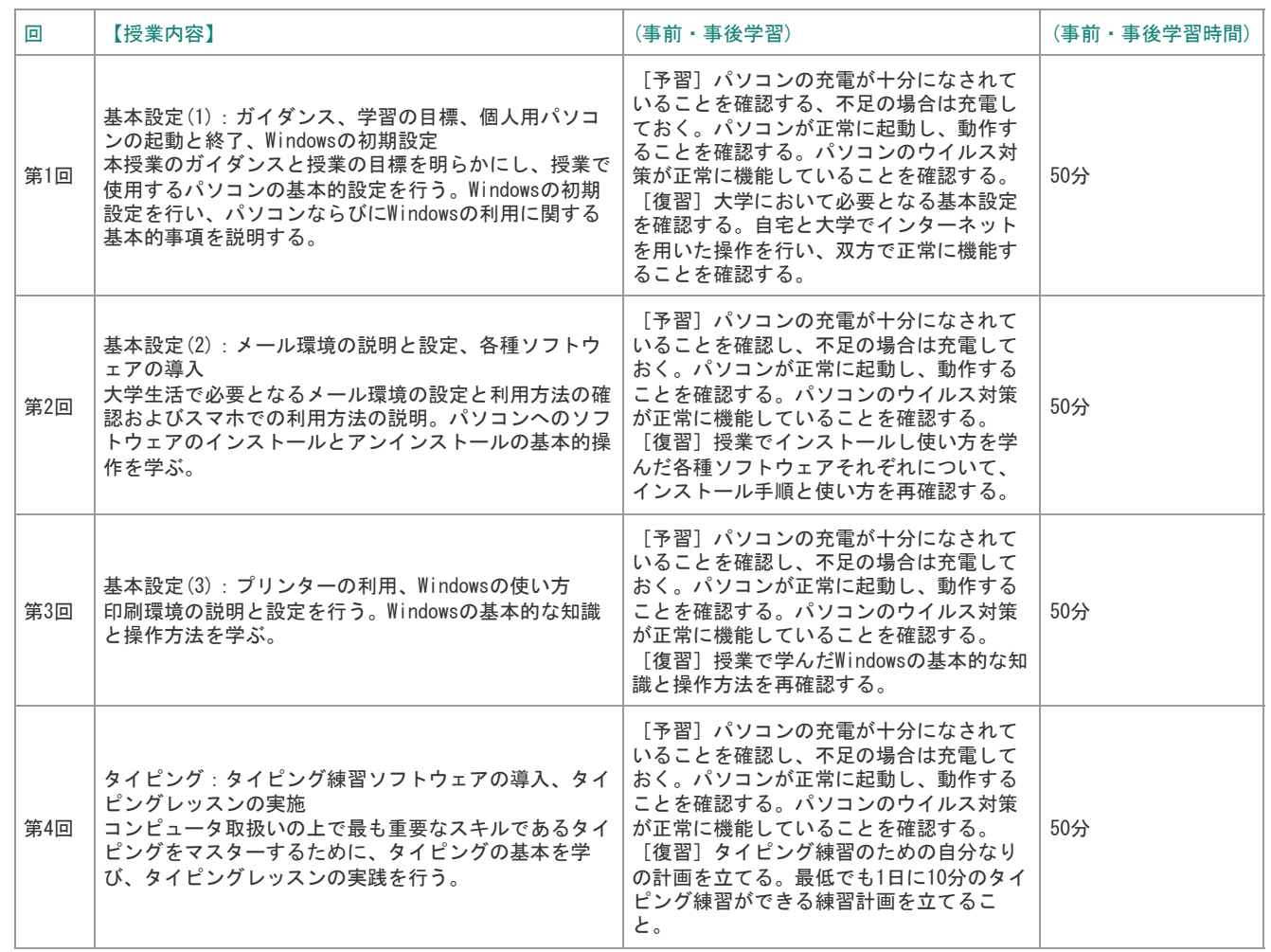

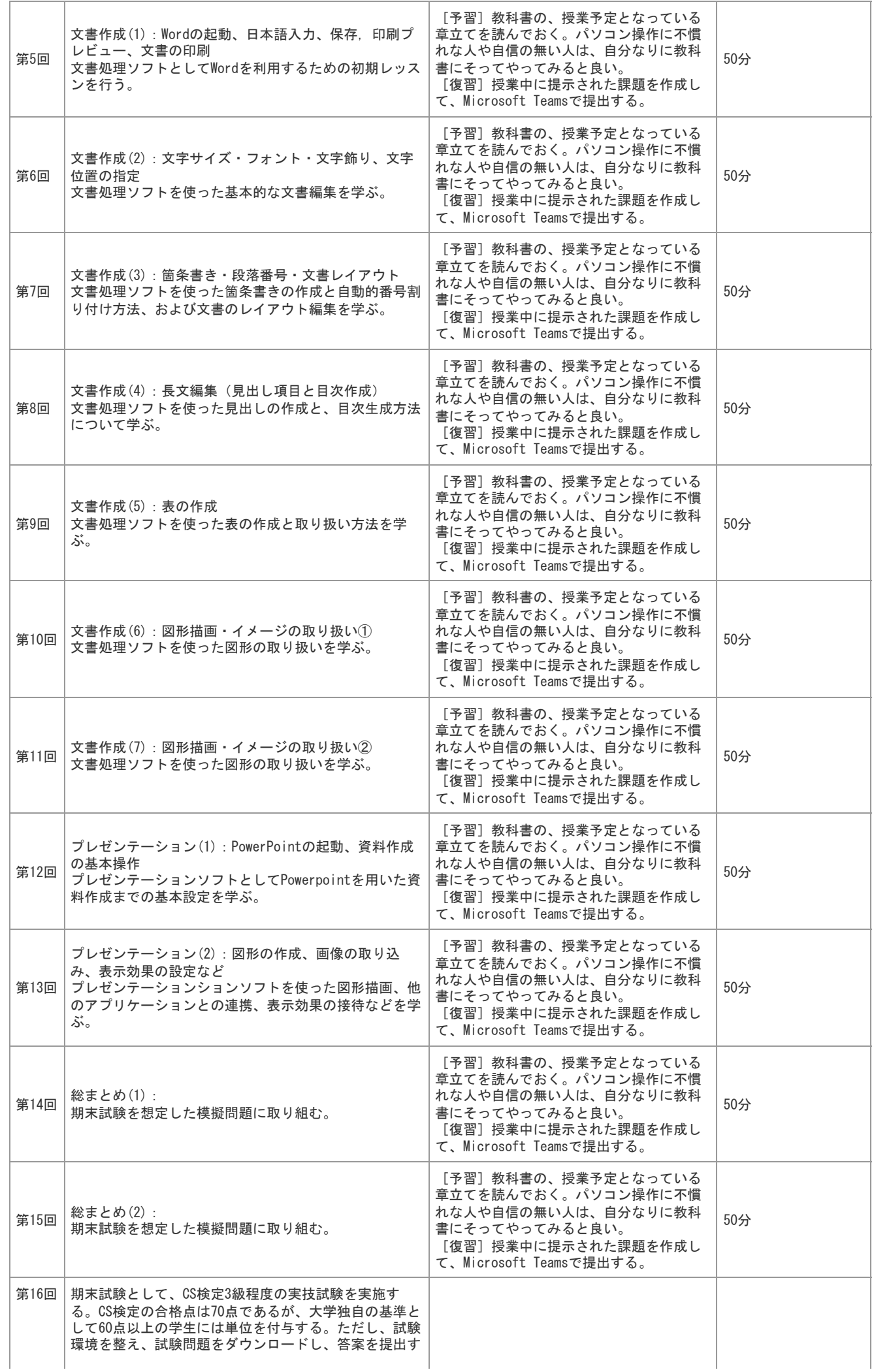

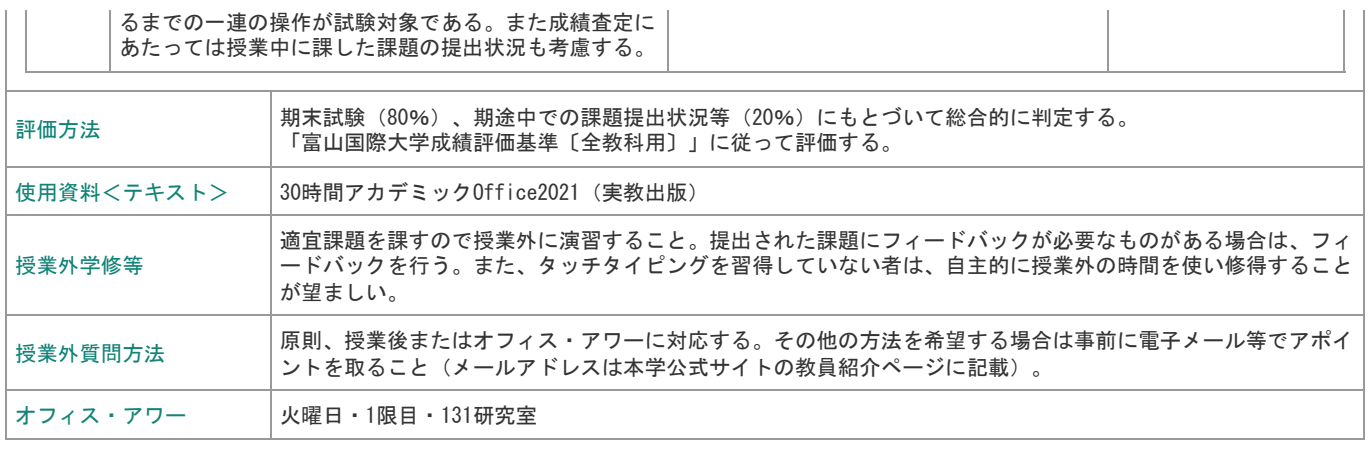

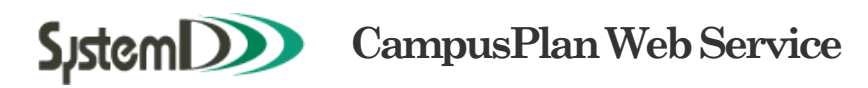

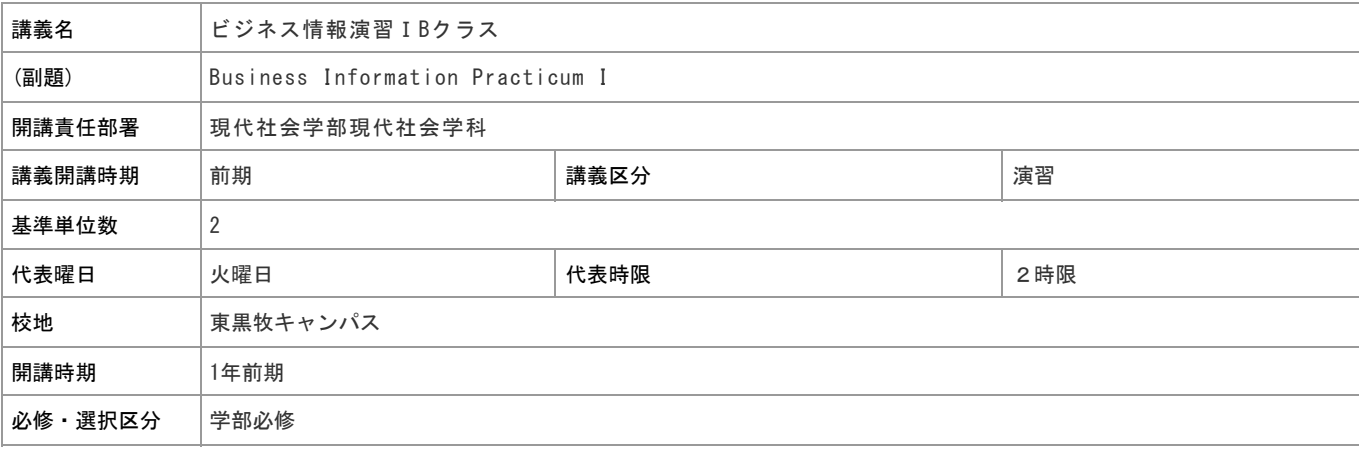

# 担当教員

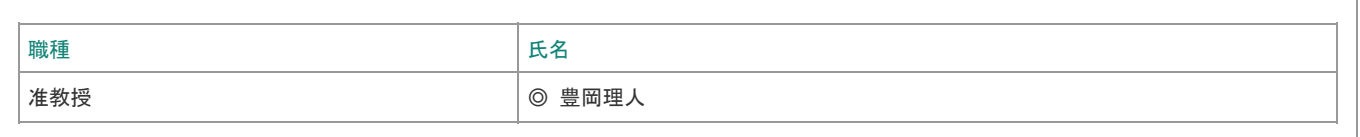

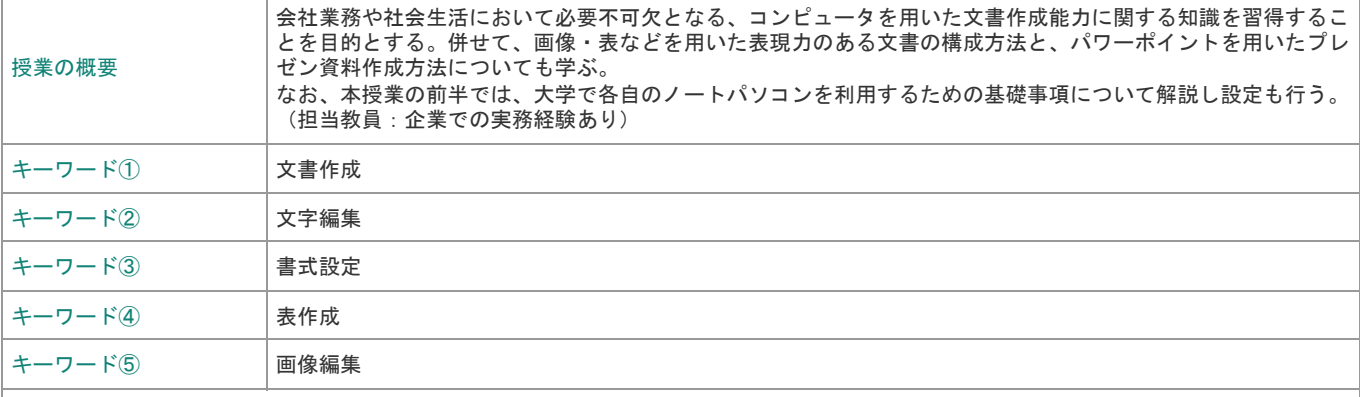

到達目標

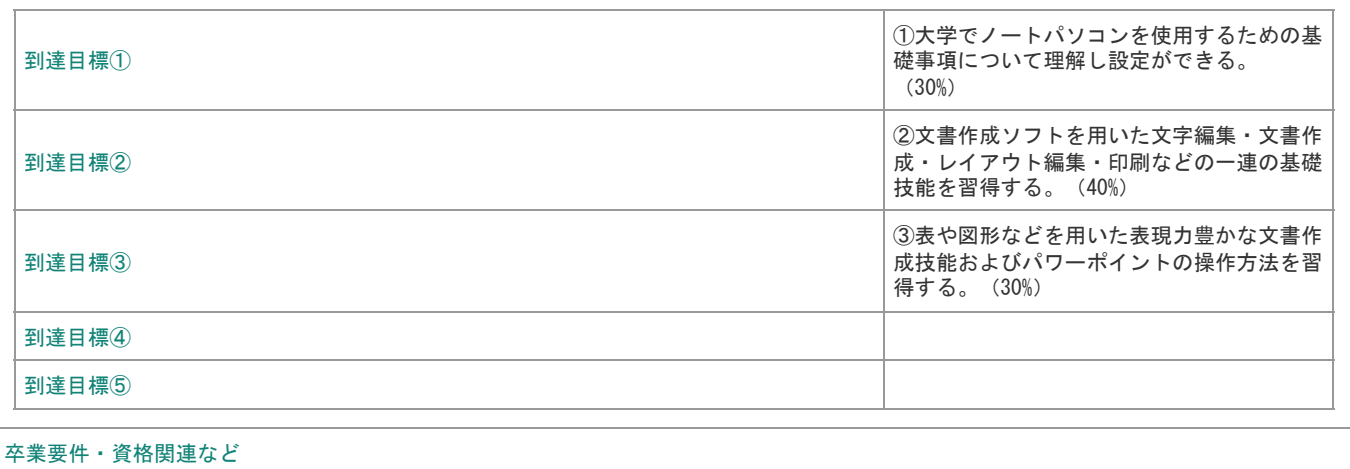

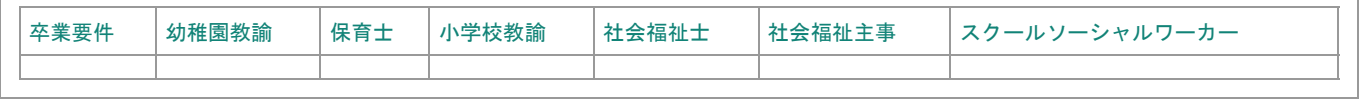

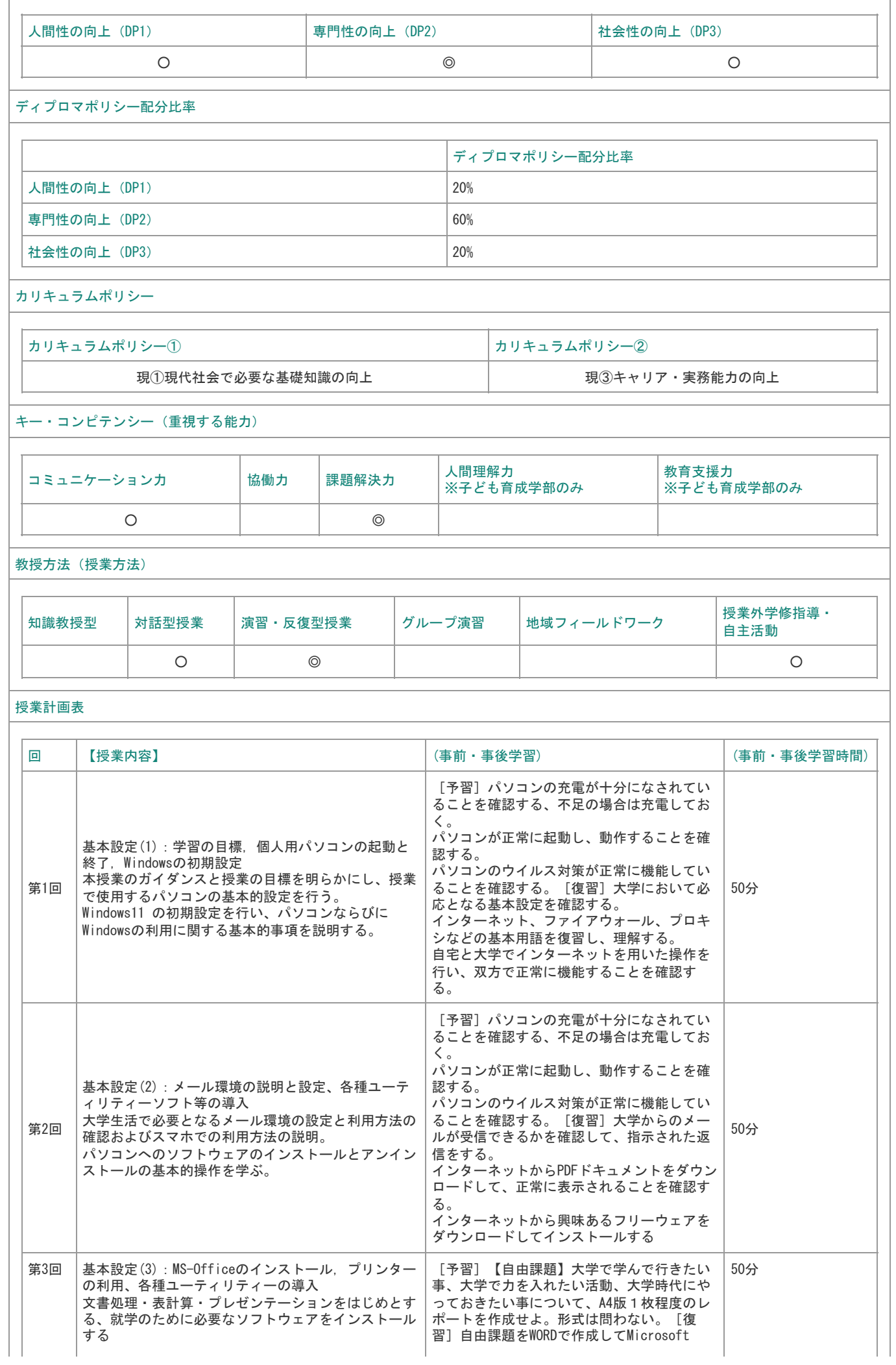

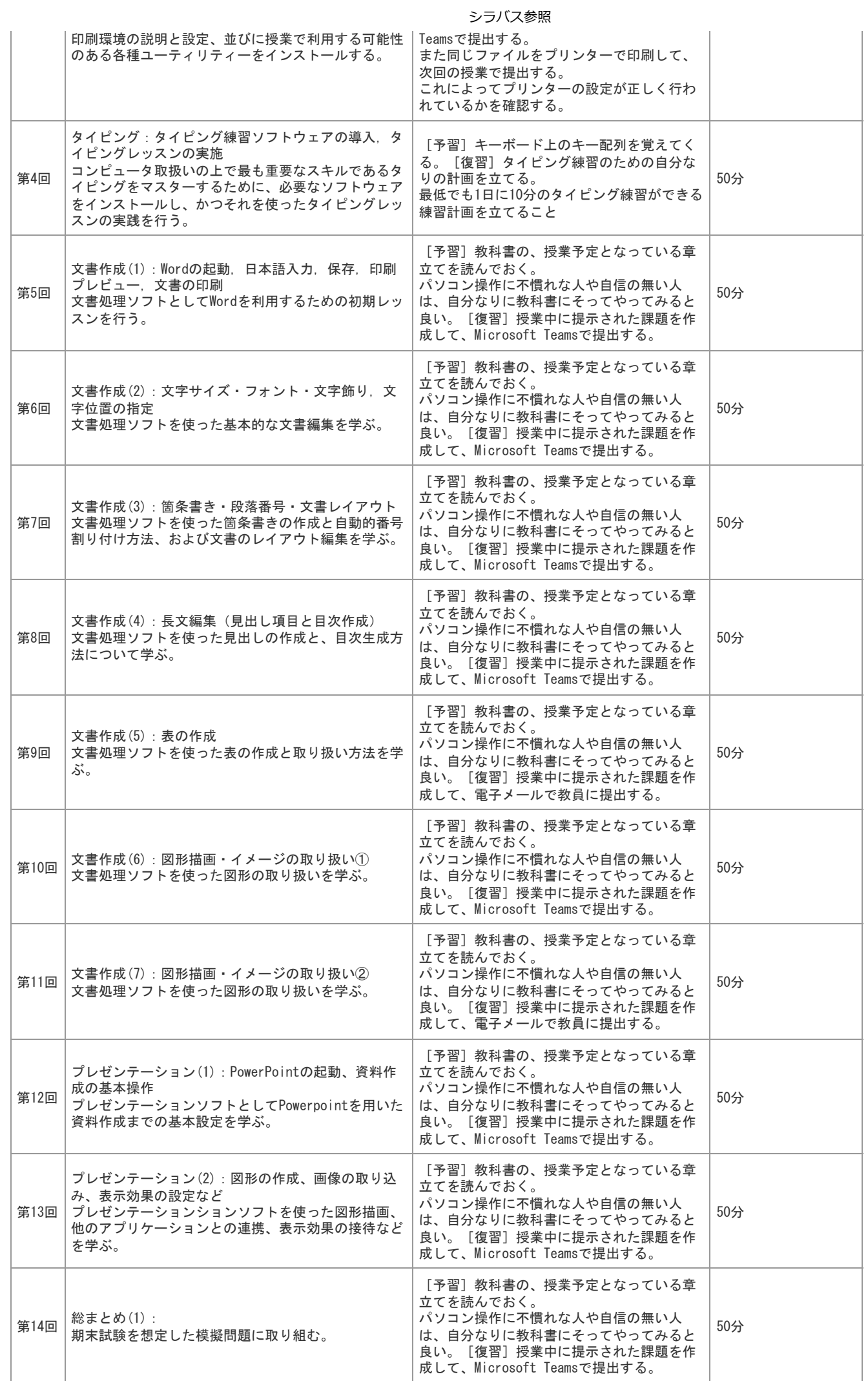

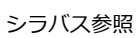

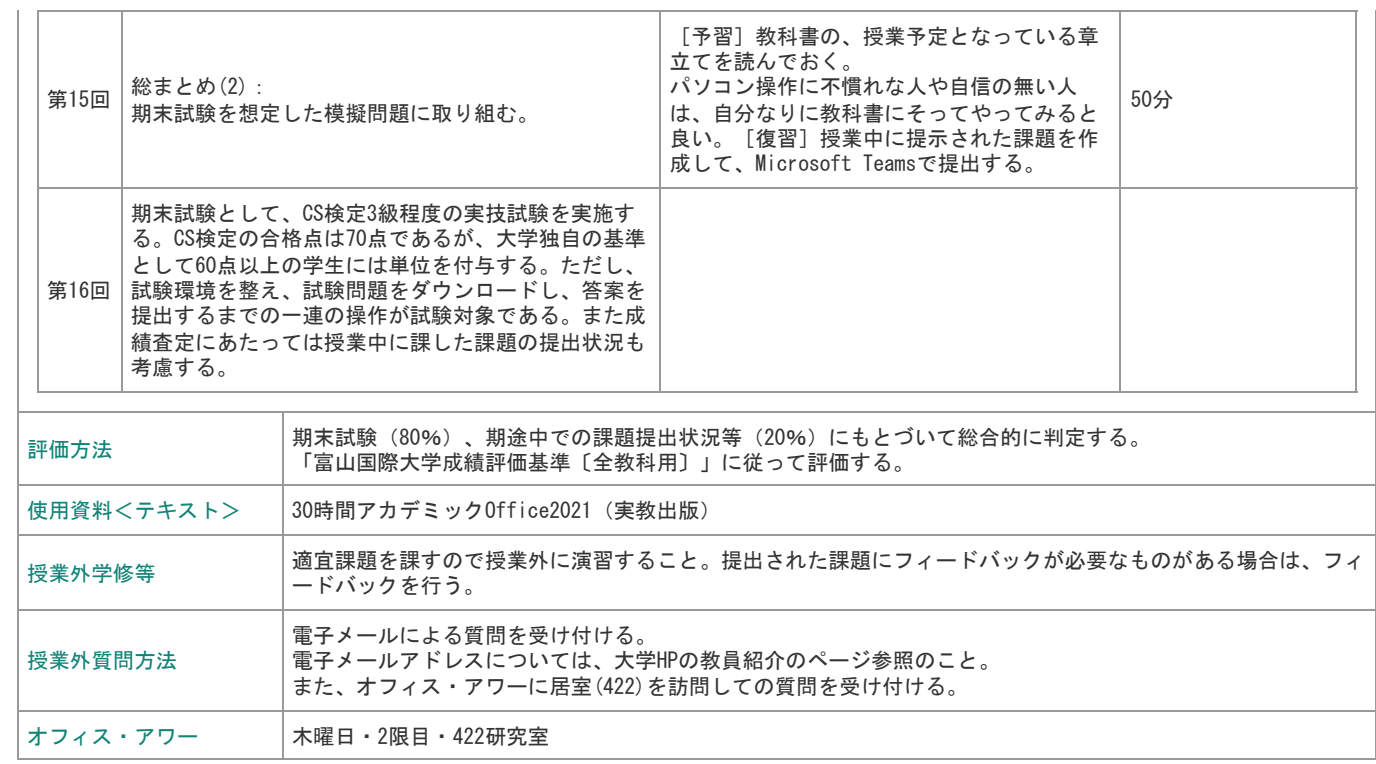

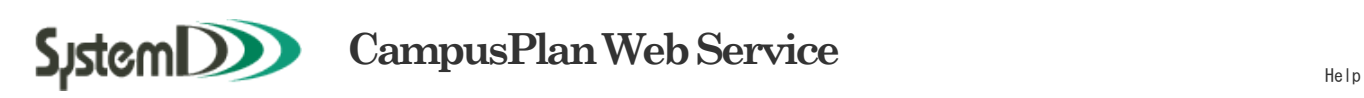

准教授 → 2000 → 2000 → 2000 → 2000 → 2000 → 2000 → 2000 → 2000 → 2000 → 2000 → 2000 → 2000 → 2000 → 200

シラバス参照

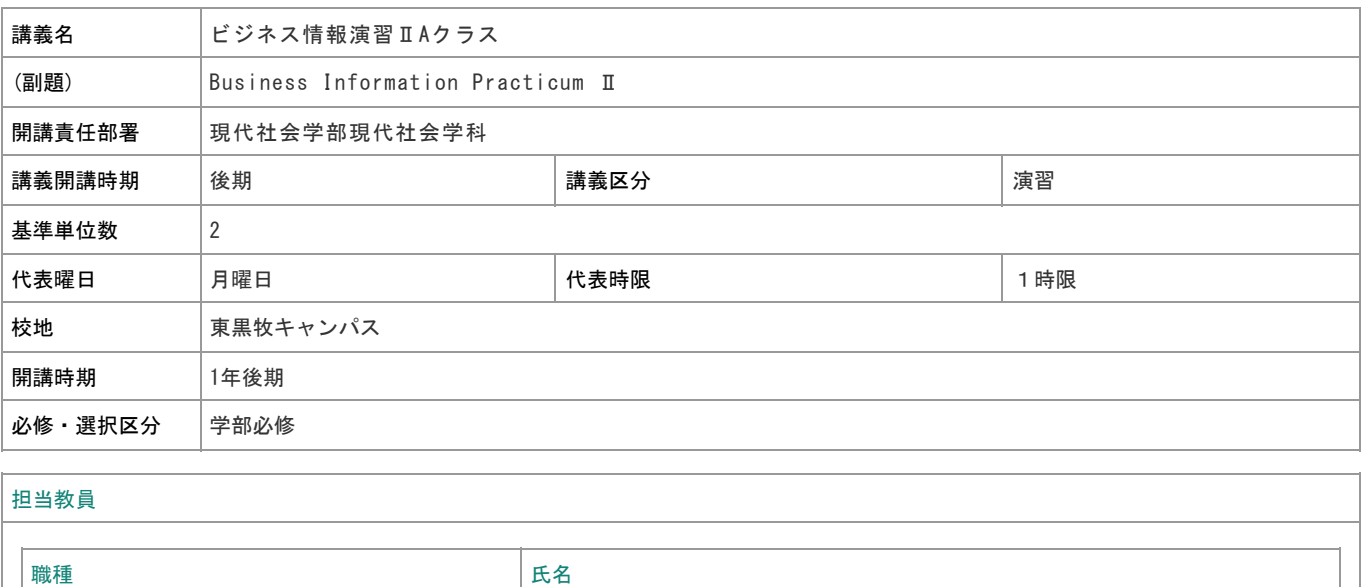

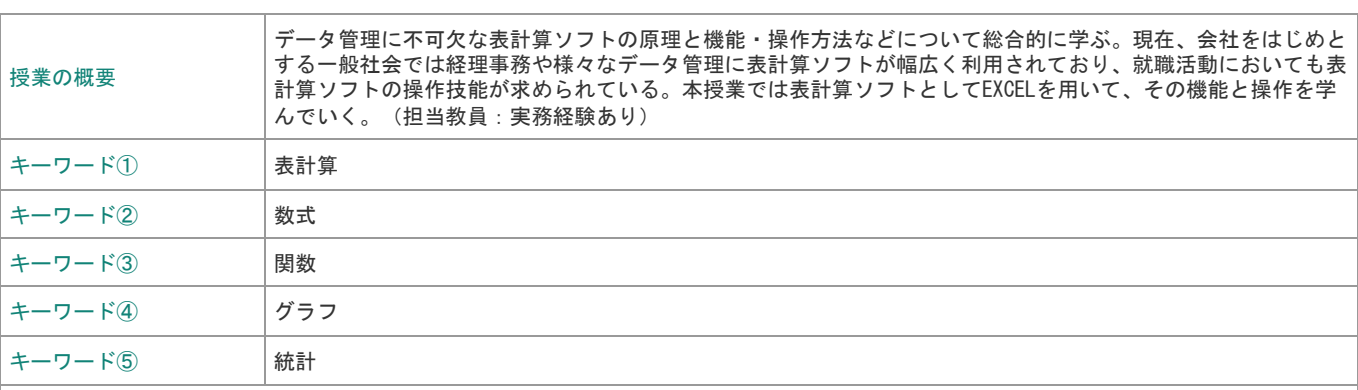

到達目標

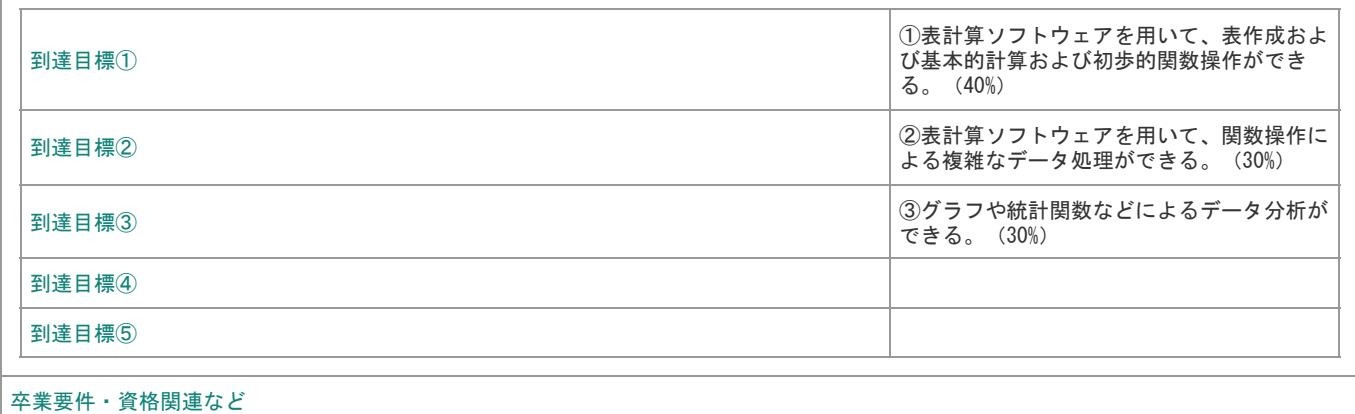

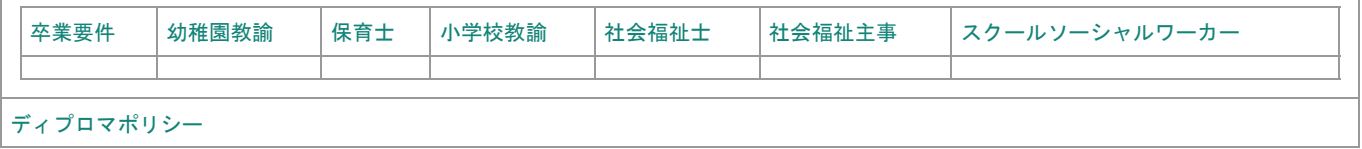

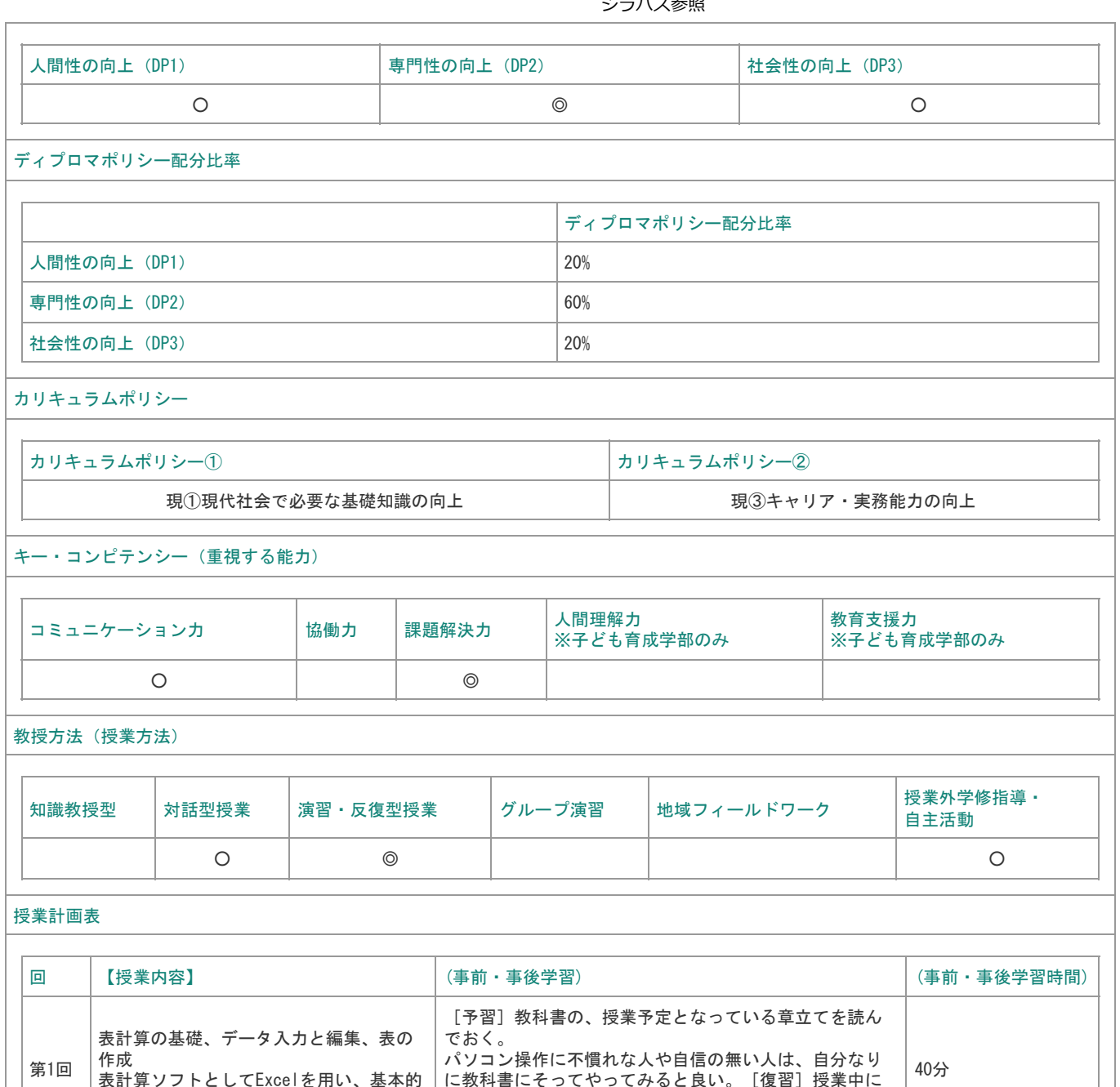

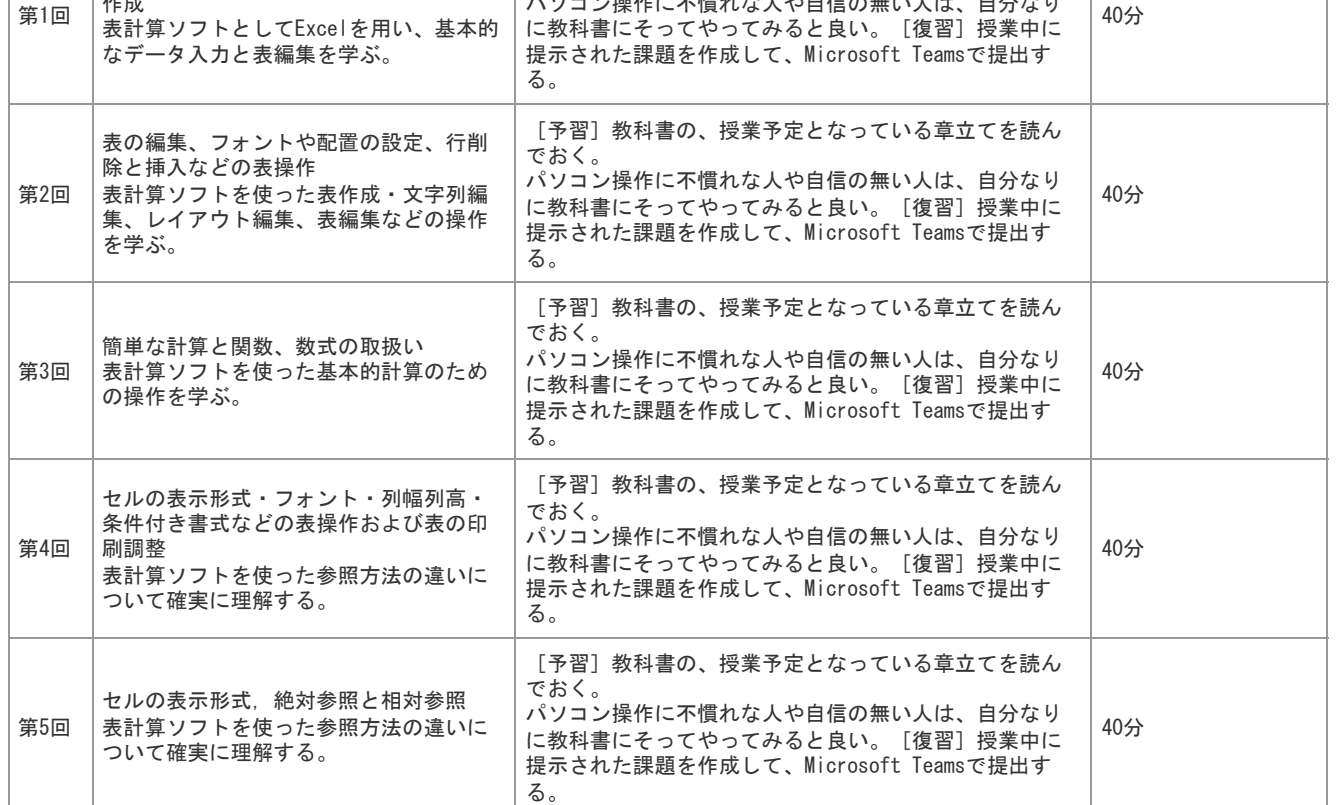

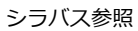

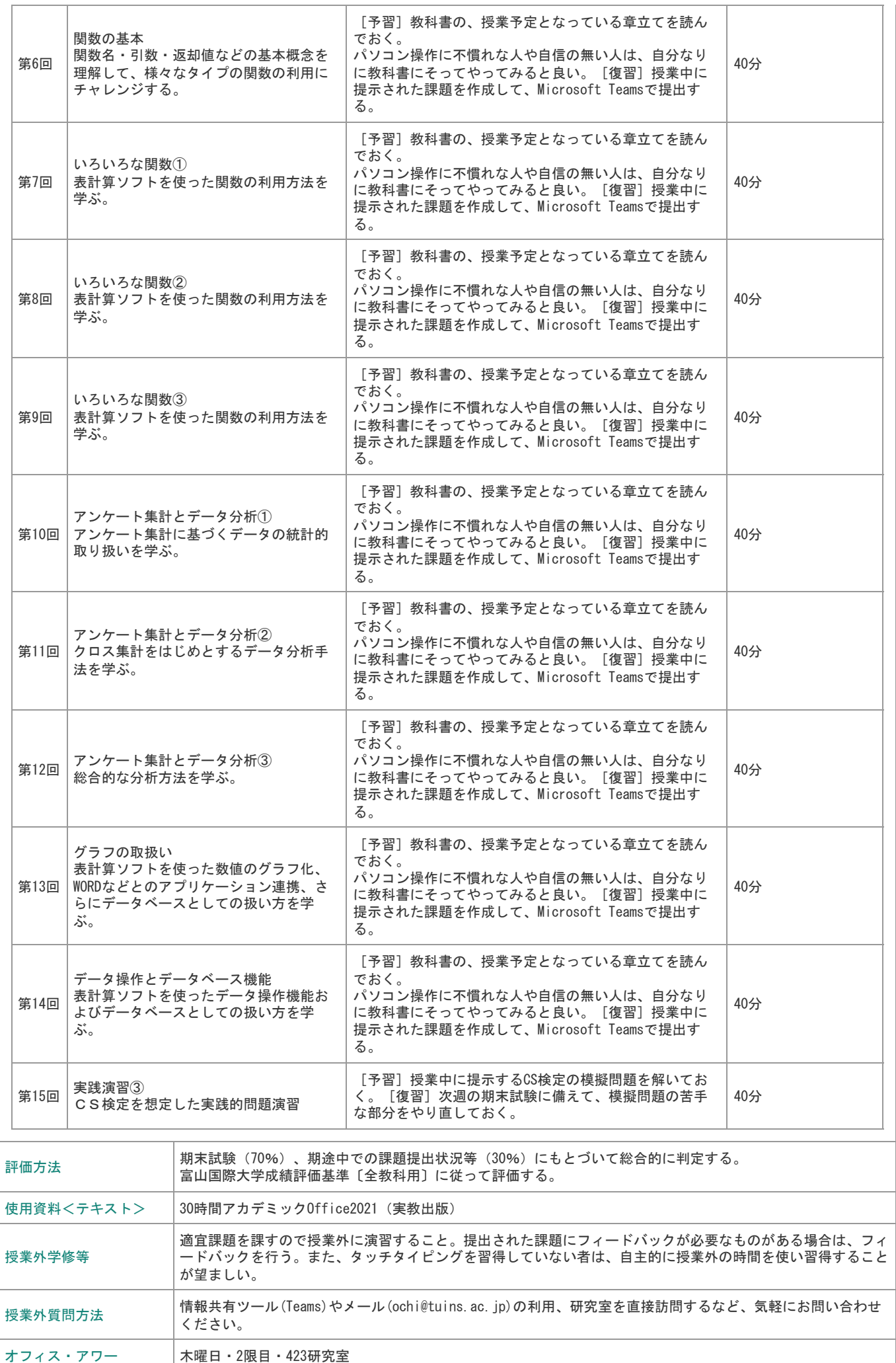

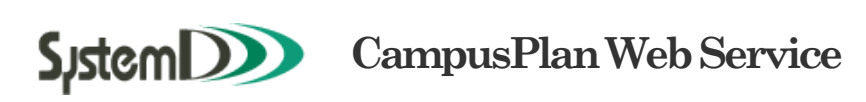

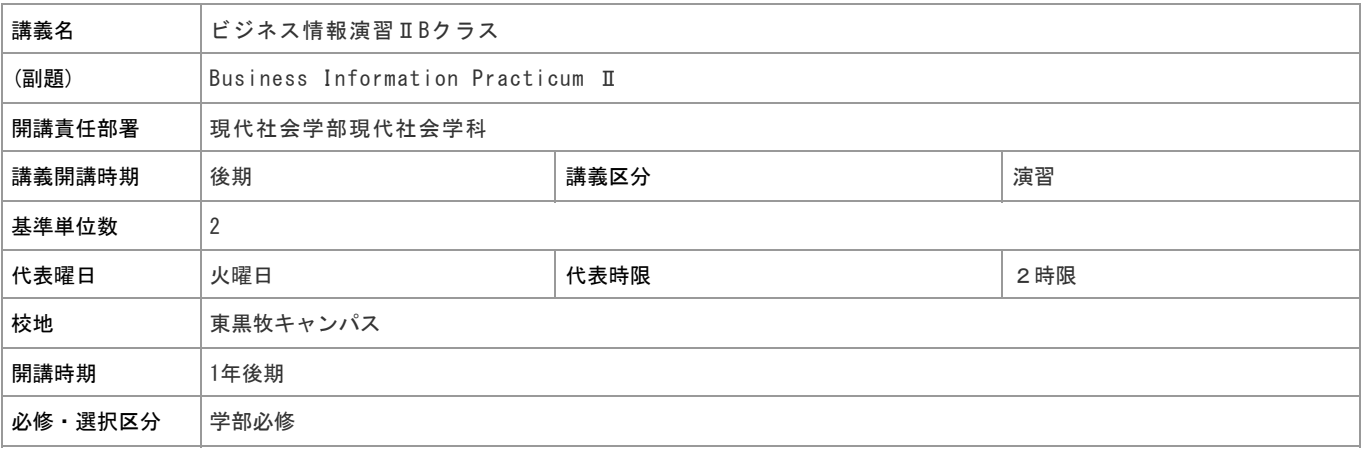

# 担当教員

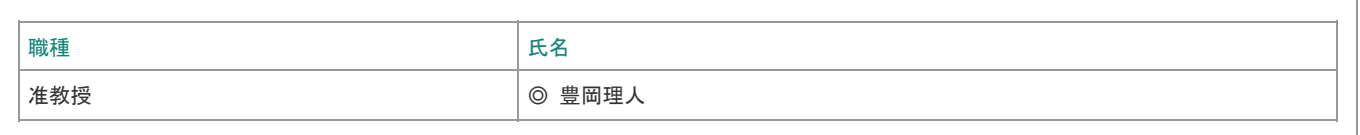

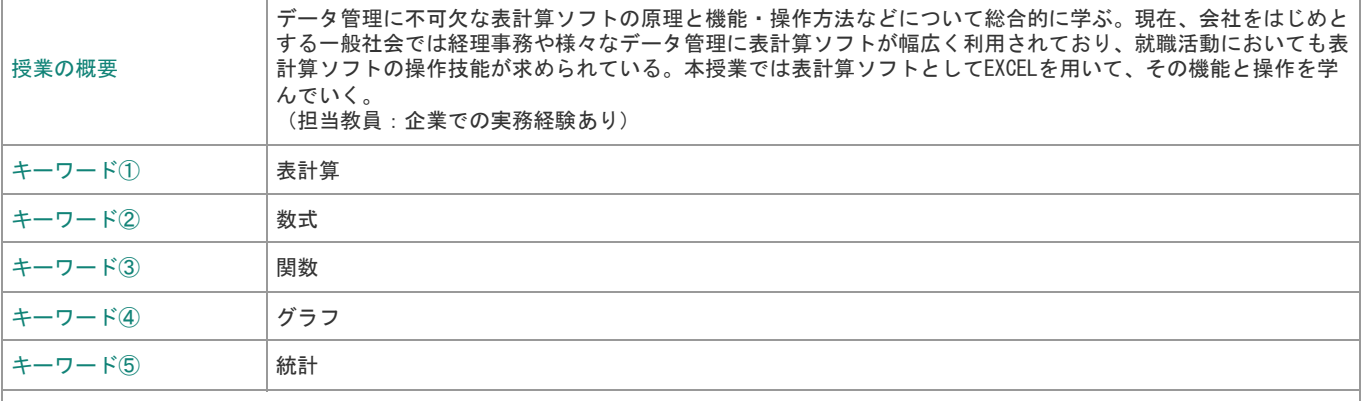

到達目標

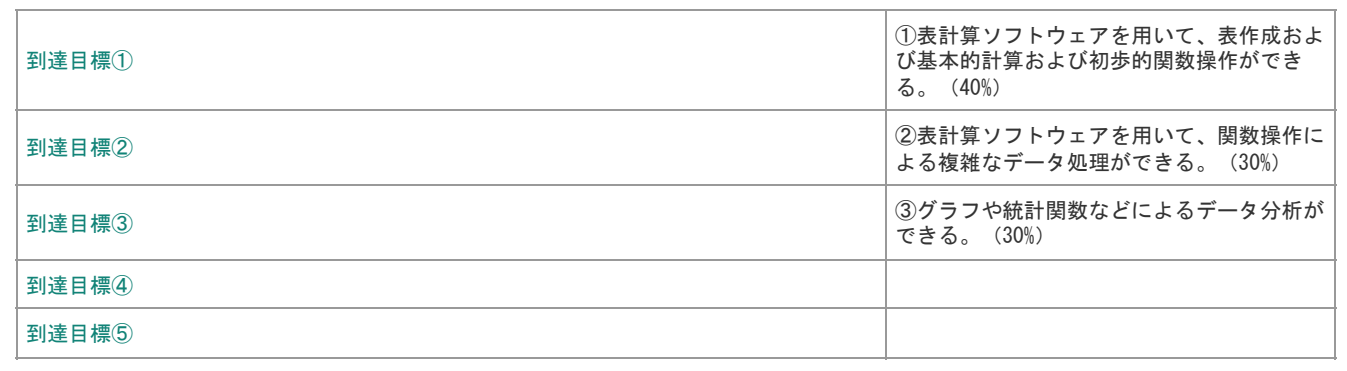

## 卒業要件・資格関連など

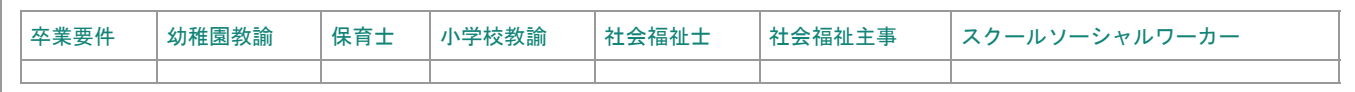

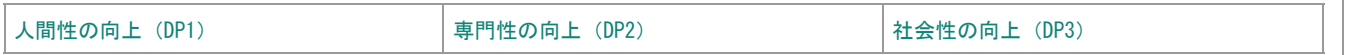

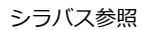

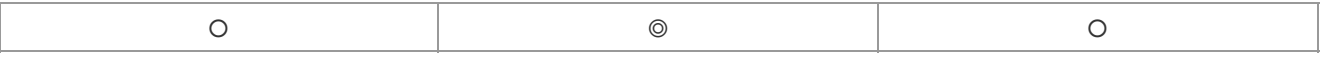

#### ディプロマポリシー配分比率

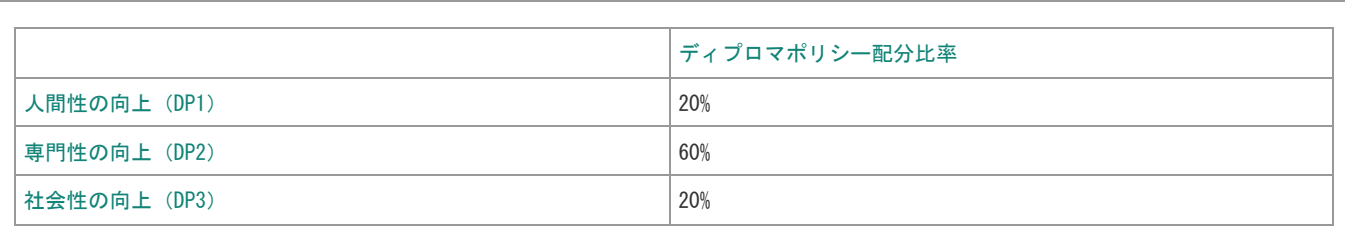

## カリキュラムポリシー

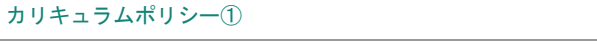

現①現代社会で必要な基礎知識の向上 現③キャリア・実務能力の向上

カリキュラムポリシー① カリキュラムポリシー②

#### キー・コンピテンシー(重視する能力)

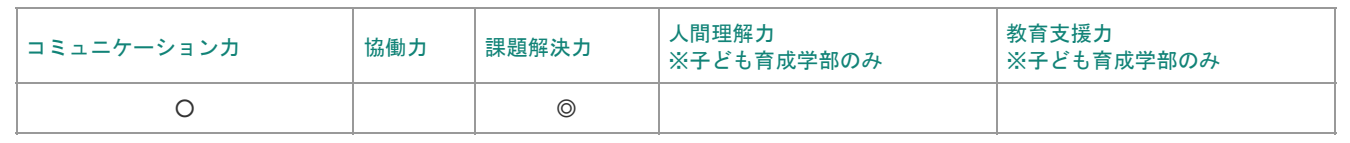

#### 教授方法(授業方法)

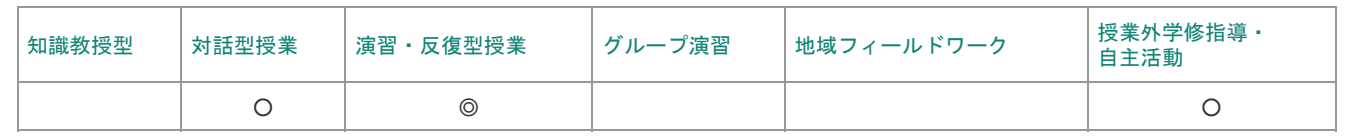

## 授業計画表

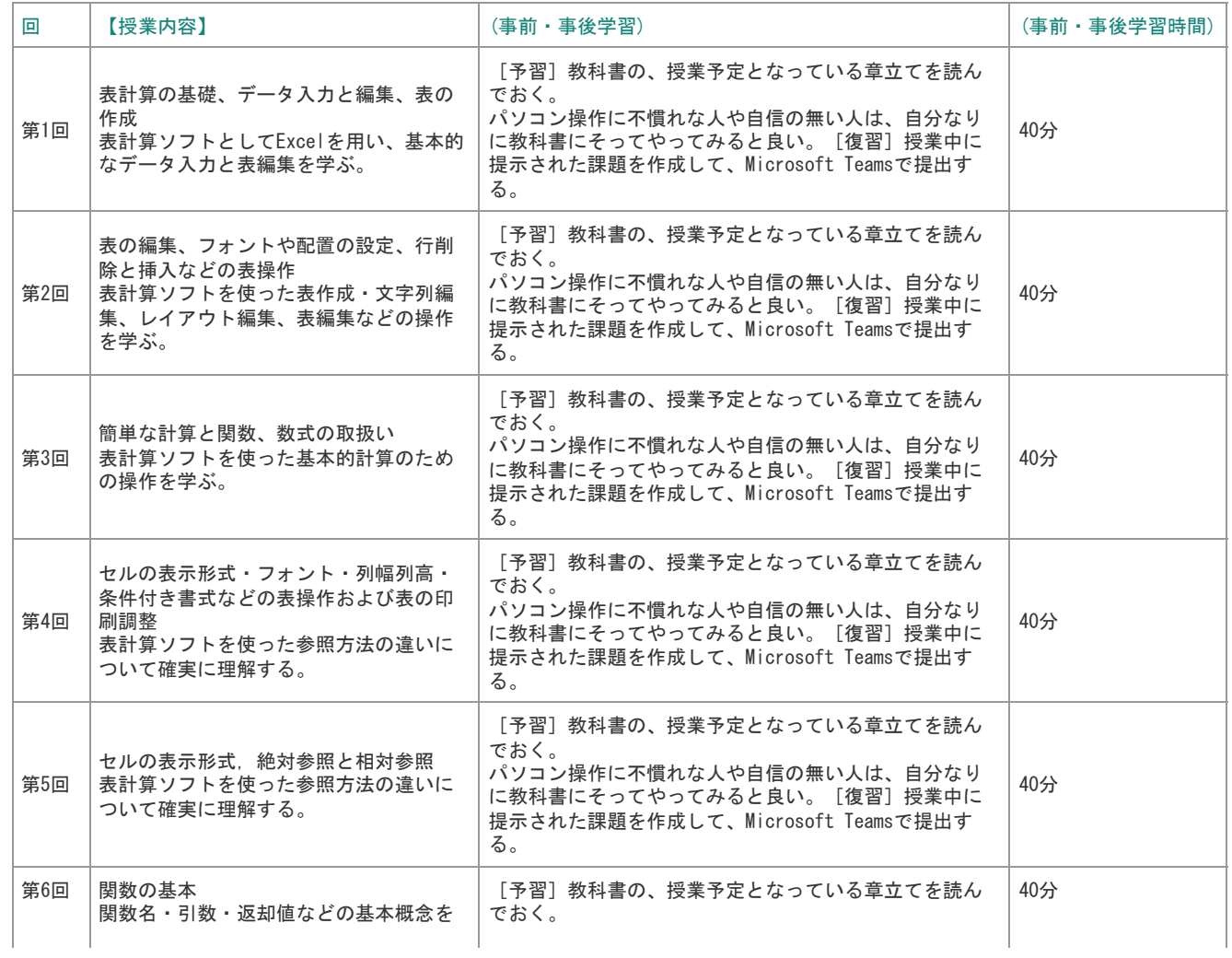

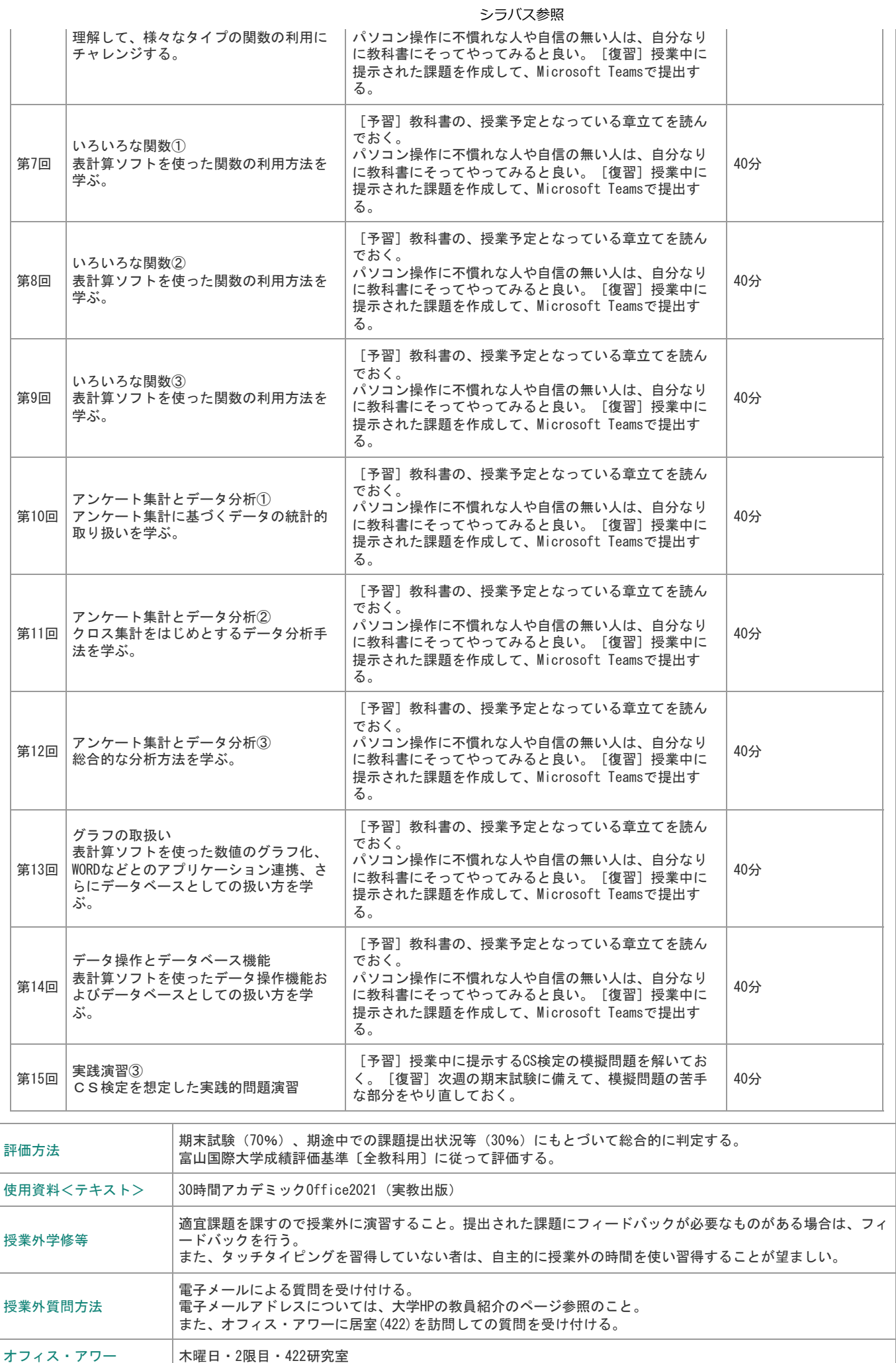